## ;B **Travaux dirigés : TP5 programmations Python, boucle déterminée (Pour/For) CA.no**

Pour chaque exercice :

- Ouvrir le logiciel Pyzo
- Faire l'exercice et saisir le code Python adapté à l'exercice.
- Enregistrer le document avec le nom : NomPrenomTP5Ex1 (associer le bon numéro du TP et de l'exercice)
- Exécuter le script run>run file as script
- Les réponses rédigées devront être saisies numériquement avec un traitement de texte.
- Les enregistrements se font sur clés USB ou sur le serveur de l'ENT.

# **Exercice 1**

Le but de l'exercice est de créer une table de valeurs. On considère la fonction mathématique *f* , telle que  $f(x) = 3x^2 - 5x + 1$ .

Par exemple : Pour obtenir la table suivante :

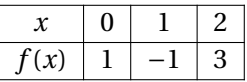

On organise un programme qui affiche les résultats suivants :

 $x= 0$ : f( 0 )= 1  $x=1$ :  $f(1)=-1$  $x= 2 : f(2) = 3$ 

- 1. On note *x* la variable compteur. Quelle est la valeur minimale prise par *x* pour obtenir cette table ? Sa valeur maximale ? Le pas entre chaque valeur de *x* ?
- 2. Le programme suivant permet d'obtenir le résultat précédent :

```
1 #table de valeurs
2
3 \text{ def } f(x):
4 return 3*
x**2 −5*
x+1
5
6 for x in range (0,3):
7 print ("x=" x, " : f(", x, ")=" f(x))
```
### TP5Ex1.py

- (a) Dans ce programme, une fonction a été définie, quelle est son nom ? Combien a-t-elle de paramètre ? Quel est le nom du paramètre ?
- (b) Quel est le nom du compteur de la boucle déterminée For ?
- (c) Combien de fois l'instruction de la boucle déterminée For sera exécutée ?
- (d) Recopier et modifier le programme pour obtenir l'affichage suivant :

 $x=-9$ : f( $-9$ ) = 289  $x=-6$ : f( $-6$ ) = 139  $x=-3$ : f( $-3$ ) = 43  $x= 0$ :  $f(0)=1$  $x=3$ : f(3) = 13  $x= 6: f(6)=79$  $x= 9: f(9) = 199$ 

# <span id="page-1-0"></span>**Exercice 2**

Voici une construction logique dans laquelle on présente les trois premières étapes :

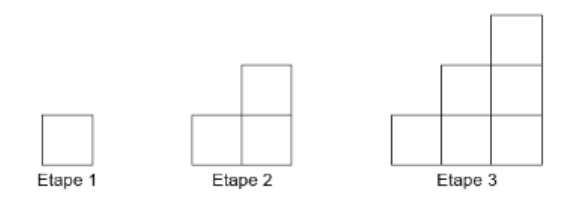

On souhaite savoir le nombre de carré qui formera la figure au bout de 10 étapes. Pour se faire nous allons réaliser un programme.

On note i la variable compteur des étapes et N le nombre de carré à l'étape i. Par exemple, à l'étape i=2 le nombre N de carrés est 3.

- 1. Quelle est la valeur initiale de i ?
- 2. Quelle est la valeur initiale de N ?
- 3. Pour réaliser le programme de la figure proposée, quelles sont les valeurs prises par i ?
- 4. Comment détermine-t-on N entre deux étapes ?
- 5. Faire un programme qui permet d'afficher pour chaque étape, i et N de la figure proposée.
- 6. Modifier les valeurs du compteur i pour obtenir le nombre de carrés à l'étape 10. Puis 1 000.

# **Exercice 3**

Matisse possède un compte d'épargne rémunéré au taux de 2,5% par an.

Il a déposé 100 euros le 1er janvier 2010.

Faire un programme qui permet de savoir quelle somme sera disponible le 1er janvier 2050. (On suppose que ni retrait, ni dépôt ne seront effectués sur ce compte).

Le programme affichera les détails du compte par année (années, intérêts annuels, capitaux annuels disponibles).